## Sumário

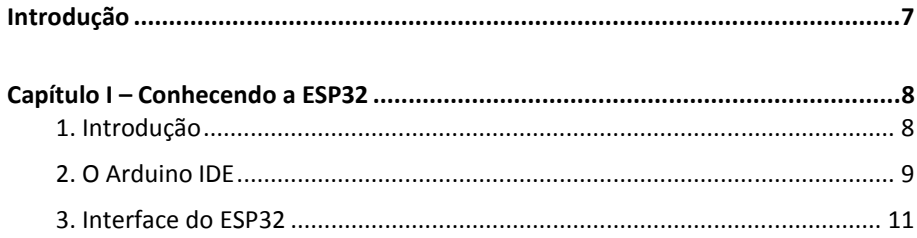

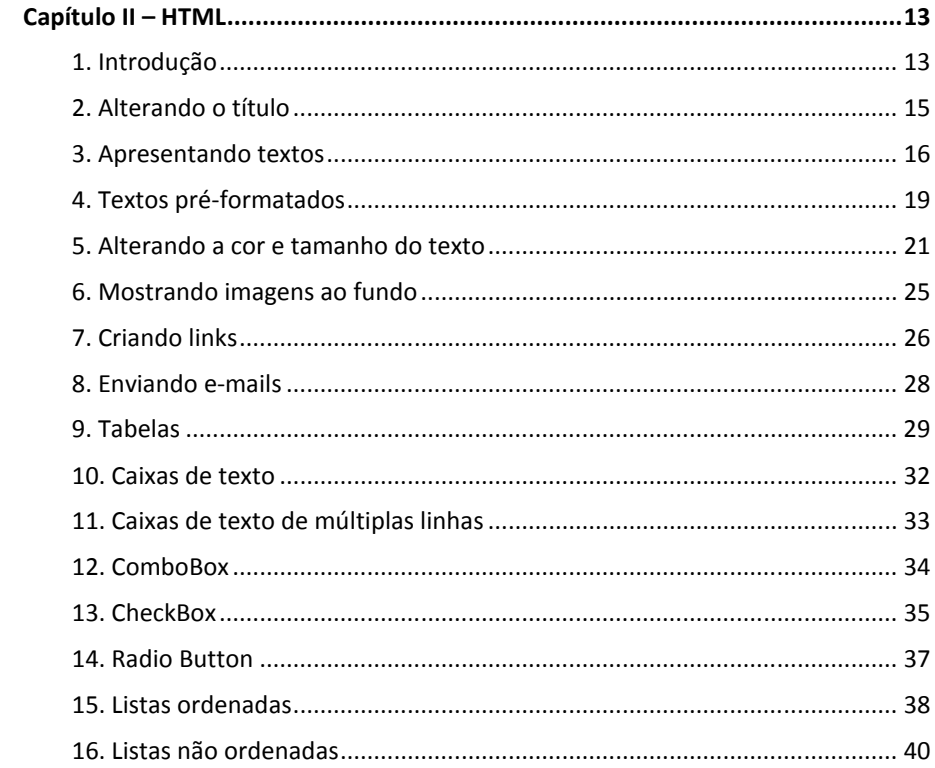

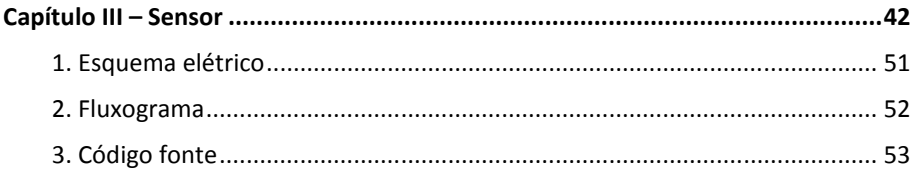

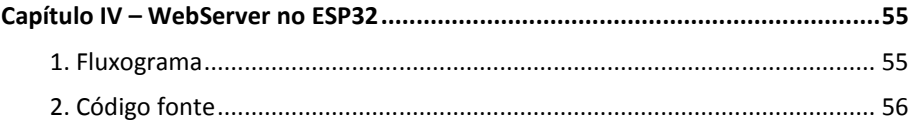